## **How to Complete Your Profile on the NEW NAPO.NET**

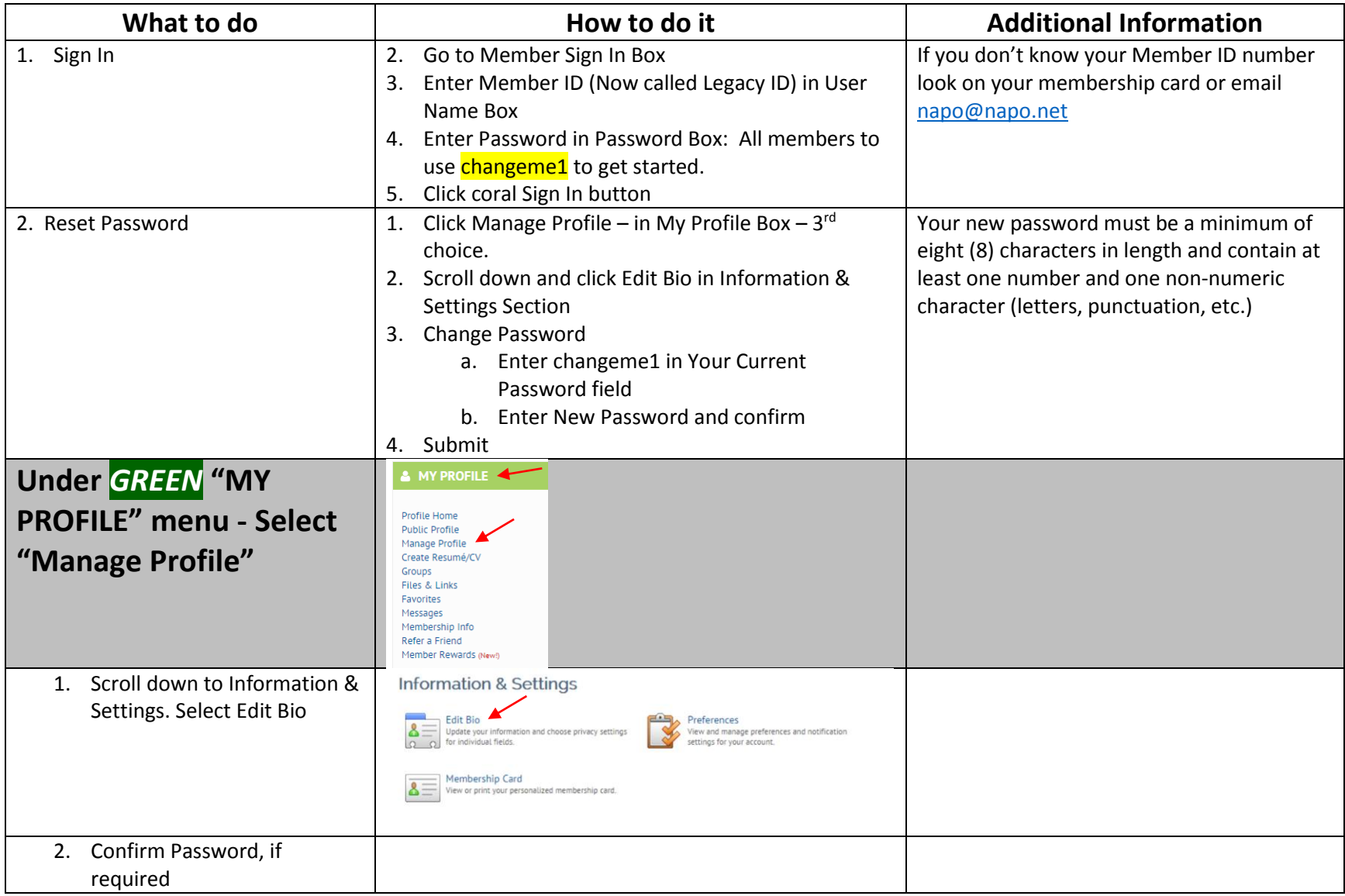

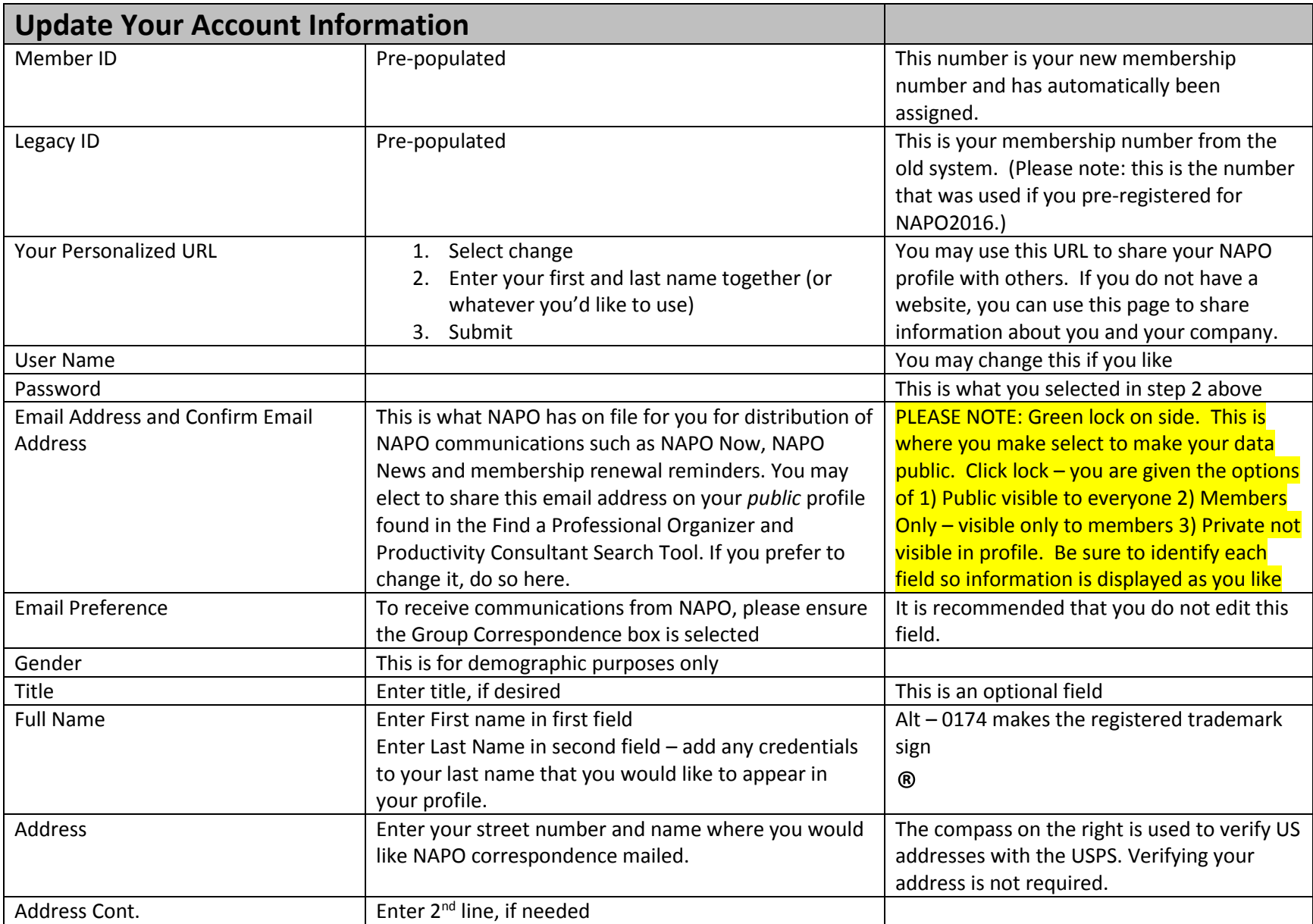

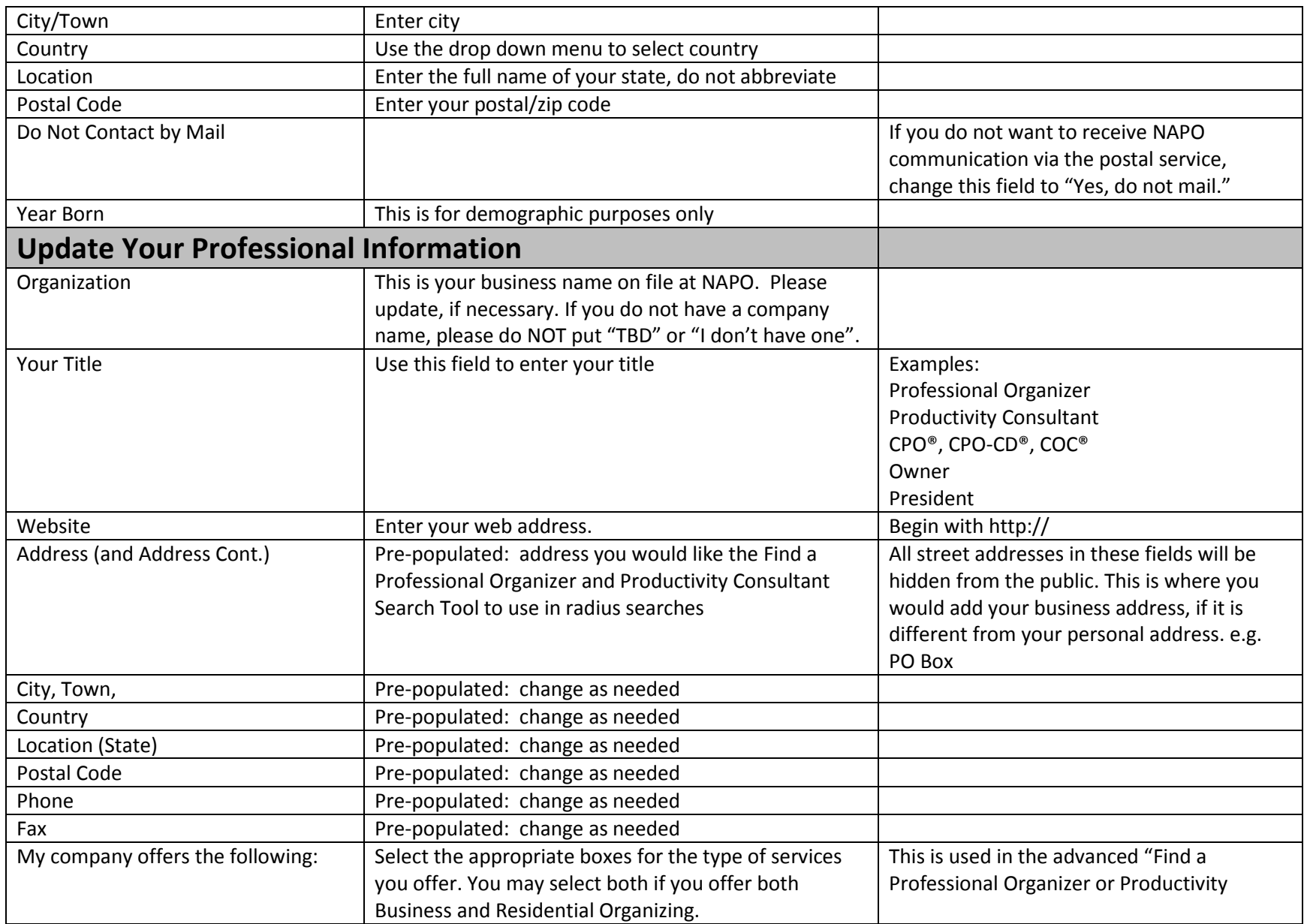

![](_page_3_Picture_159.jpeg)

![](_page_4_Picture_161.jpeg)

![](_page_5_Picture_39.jpeg)

We anticipate further adjustments and will notify you if and when you should go in and make updates to your profile.